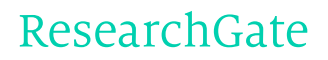

See discussions, stats, and author profiles for this publication at: [https://www.researchgate.net/publication/261000496](https://www.researchgate.net/publication/261000496_CALCULO_DE_LAS_IMPEDANCIAS_CARACTERISTICAS_DE_LINEAS_STRIPLINE_ACOPLADAS_UTILIZANDO_EL_METODO_DE_DIFERENCIAS_FINITAS_Y_COMPRESION_ESPACIAL?enrichId=rgreq-1c5e78f3-4f71-4695-a640-ef0fc10b3597&enrichSource=Y292ZXJQYWdlOzI2MTAwMDQ5NjtBUzo5NzY5NzQ5NTI1NzA5MEAxNDAwMzA0MzA2MjEy&el=1_x_2)

# CÁLCULO DE LAS IMPEDANCIAS [CARACTERÍSTICAS](https://www.researchgate.net/publication/261000496_CALCULO_DE_LAS_IMPEDANCIAS_CARACTERISTICAS_DE_LINEAS_STRIPLINE_ACOPLADAS_UTILIZANDO_EL_METODO_DE_DIFERENCIAS_FINITAS_Y_COMPRESION_ESPACIAL?enrichId=rgreq-1c5e78f3-4f71-4695-a640-ef0fc10b3597&enrichSource=Y292ZXJQYWdlOzI2MTAwMDQ5NjtBUzo5NzY5NzQ5NTI1NzA5MEAxNDAwMzA0MzA2MjEy&el=1_x_3) DE LÍNEAS STRIPLINE ACOPLADAS UTILIZANDO EL MÉTODO DE DIFERENCIAS FINITAS Y COMPRESIÓN ESPACIAL

**CONFERENCE PAPER** · JANUARY 2004

READS

176

#### **2 AUTHORS:**

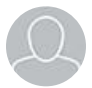

[Orlando](https://www.researchgate.net/profile/Orlando_Sucre?enrichId=rgreq-1c5e78f3-4f71-4695-a640-ef0fc10b3597&enrichSource=Y292ZXJQYWdlOzI2MTAwMDQ5NjtBUzo5NzY5NzQ5NTI1NzA5MEAxNDAwMzA0MzA2MjEy&el=1_x_5) José Sucre Simon Bolívar [University](https://www.researchgate.net/institution/Simon_Bolivar_University?enrichId=rgreq-1c5e78f3-4f71-4695-a640-ef0fc10b3597&enrichSource=Y292ZXJQYWdlOzI2MTAwMDQ5NjtBUzo5NzY5NzQ5NTI1NzA5MEAxNDAwMzA0MzA2MjEy&el=1_x_6) **2** PUBLICATIONS **0** CITATIONS

SEE [PROFILE](https://www.researchgate.net/profile/Orlando_Sucre?enrichId=rgreq-1c5e78f3-4f71-4695-a640-ef0fc10b3597&enrichSource=Y292ZXJQYWdlOzI2MTAwMDQ5NjtBUzo5NzY5NzQ5NTI1NzA5MEAxNDAwMzA0MzA2MjEy&el=1_x_7)

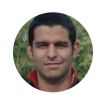

## Jesús [Zambrano](https://www.researchgate.net/profile/Jesus_Zambrano4?enrichId=rgreq-1c5e78f3-4f71-4695-a640-ef0fc10b3597&enrichSource=Y292ZXJQYWdlOzI2MTAwMDQ5NjtBUzo5NzY5NzQ5NTI1NzA5MEAxNDAwMzA0MzA2MjEy&el=1_x_5)

[Mälardalens](https://www.researchgate.net/institution/Maelardalens_hoegskola_i_Eskilstuna_och_Vaesteras?enrichId=rgreq-1c5e78f3-4f71-4695-a640-ef0fc10b3597&enrichSource=Y292ZXJQYWdlOzI2MTAwMDQ5NjtBUzo5NzY5NzQ5NTI1NzA5MEAxNDAwMzA0MzA2MjEy&el=1_x_6) högskola i Eskilstuna och Västerås **31** PUBLICATIONS **30** CITATIONS

SEE [PROFILE](https://www.researchgate.net/profile/Jesus_Zambrano4?enrichId=rgreq-1c5e78f3-4f71-4695-a640-ef0fc10b3597&enrichSource=Y292ZXJQYWdlOzI2MTAwMDQ5NjtBUzo5NzY5NzQ5NTI1NzA5MEAxNDAwMzA0MzA2MjEy&el=1_x_7)

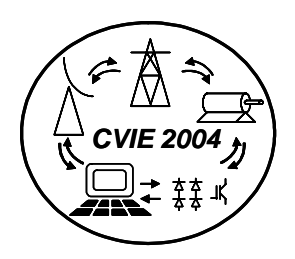

### **CÁLCULO DE LAS IMPEDANCIAS CARACTERÍSTICAS DE LÍNEAS STRIPLINE ACOPLADAS UTILIZANDO EL MÉTODO DE DIFERENCIAS FINITAS Y COMPRESIÓN ESPACIAL**

 Orlando Sucre Jesús Zambrano Universidad Simón Bolívar Universidad Simón Bolívar

osucre@usb.ve jazambranob@hotmail.com

*Resumen:* Se calcula la impedancia característica para los modos par e impar de dos líneas Stripline acopladas simétricas en función del grosor y ancho del substrato dieléctrico, y el ancho y separación de las microlíneas. La impedancia característica de cada modo se expresa en términos de la capacitancia por unidad de longitud, obtenida con un potencial normalizado que satisface la Ecuación de Laplace. Usando una compresión espacial se transforma el dominio original rectangular, que puede ser de ancho ilimitado, en un dominio rectangular acotado cuyas proporciones facilitan aplicar el Método de Diferencias Finitas. Se obtiene una ecuación discreta para los potenciales, que se calculan numéricamente mediante un proceso iterativo separado para cada modo. Se presentan resultados para el caso de ancho infinito, que coinciden muy bien con resultados publicados en la literatura, y resultados para el caso de ancho finito, que se comparan con los de ancho infinito.

*Palabras claves: Líneas de transmisión acopladas, Microlíneas, Striplines, Diferencias Finitas, Compresión Espacial.* 

#### **1. INTRODUCCIÓN**

Las microlíneas Microstrip y Stripline son líneas de transmisión diseñadas y construidas usando tecnología de circuitos impresos, lo que permite ajustar la impedancia característica a voluntad del diseñador, y además implementar arreglos complejos de microlíneas para aplicaciones tales como acopladores direccionales y filtros. Una Stripline consiste de una cinta conductora delgada en medio de dos substratos dieléctricos cuyas caras externas están aterradas y unidas, formando un blindaje.

El Método de Diferencias Finitas es útil para el cálculo numérico de la impedancia característica de microlíneas en los casos en que la relación ancho-altura del substrato es pequeña. Sin embargo, el ancho del substrato se toma frecuentemente como infinito para propósitos de diseño. Para estudiar el efecto del ancho finito del substrato dieléctrico sobre la impedancia de diseño se ha aplicado el método de Compresión Espacial, que consiste en aplicar transformaciones no lineales independientes para transformar regiones rectangulares tanto ilimitadas como limitadas, en regiones limitadas rectangulares cuyas proporciones permiten una aplicación eficiente del método de Diferencias Finitas. La combinación de estos métodos se ha utilizado con buenos resultados para calcular la impedancia característica de microlíneas Stripline y Microstrip simples [1, 2, 3].

Para el análisis de líneas Stripline acopladas simétricas existen métodos y fórmulas exactas para la impedancia característica en términos de integrales elípticas, con la limitación de que consideran un substrato de ancho infinito como primera aproximación para facilitar el análisis de la estructura [4, 5]. Las mismas consideraciones son usadas en técnicas de diseño basadas en nomogramas [6], en los que se obtienen los valores dimensionales de la estructura a partir de los valores de impedancia mediante el trazado de rectas en reglas graduadas.

Para obtener resultados prácticos se ha recurrido a aproximaciones gráficas de las expresiones exactas de la impedancia característica, las más empleadas son las publicadas por Cohn [7], demostradas rigurosamente.

A fin de considerar el efecto del ancho finito del substrato dieléctrico, en este trabajo se propone la utilización del Método de Diferencias Finitas, junto a la aplicación de una Compresión Espacial, para el análisis del arreglo de dos microlíneas Stripline idénticas acopladas [8]; con el objeto de determinar las impedancias según el modo de polarización de las microlíneas en función de la permitividad relativa, el grosor y el ancho del substrato dieléctrico, del ancho de los conductores y de la separación entre éstos.

Este artículo comienza con un análisis de las líneas Stripline acopladas simétricas; en donde se presentan los modos básicos de polarización de las microlíneas y la correspondiente formulación de la impedancia característica según cada modo, en términos de una capacitancia por unidad de longitud y un potencial normalizado para cada modo. Posteriormente se introduce la compresión espacial, y se aplica para obtener las ecuaciones del potencial normalizado y de la capacitancia por unidad de longitud en el dominio comprimido, que luego son discretizadas usando el Método de Diferencias Finitas [9], para su correspondiente cálculo numérico. Seguidamente se explica el algoritmo de cómputo para el potencial normalizado y para la capacitancia por unidad de longitud.

Se presentan los resultados del cómputo de la impedancia característica para ambos modos de polarización considerando substrato de ancho infinito en función de las dimensiones del arreglo, comparándolos a su vez con valores obtenidos mediante las aproximaciones numéricas dadas por Cohn. Finalmente se dan resultados de la

variación de la impedancia característica de cada modo de polarización para distintos valores del ancho del substrato, mostrándose con esto la convergencia de estos valores hacia los obtenidos para el caso de ancho infinito del substrato.

#### **2. LÍNEAS DE TRANSMISIÓN ACOPLADAS SIMÉTRICAS**

Las líneas de transmisión acopladas están constituidas por un par de conductores paralelos idénticos. Puede agregarse un plano conductor adicional aterrado, para propósitos de blindaje. El conjunto forma una red de cuatro puertos, y se utiliza para implementar acopladores direccionales y diversas clases de filtros a utilizarse en frecuencias de microondas.

La figura 1 muestra la sección transversal de un par de líneas acopladas simétricas implementadas en arreglo Stripline.

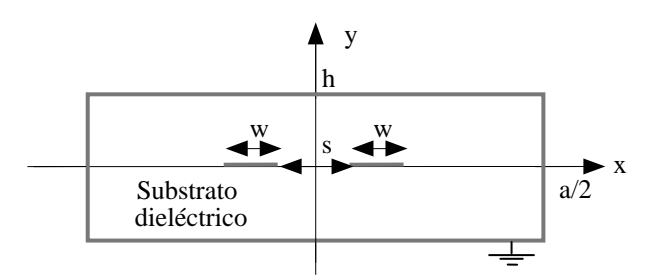

*Figura 1. Sección transversal de un par de líneas Stripline acopladas simétricas, mostrando sus dimensiones. Las líneas gruesas representan conductores.* 

Las dimensiones de la estructura son *s* (separación entre las microlíneas), *w* (ancho de los conductores), 2*h* (grosor total del sustrato) y *a* (ancho total del sustrato). El sistema completo del arreglo Stripline incluye al substrato dieléctrico y a cuatro placas como blindaje de aterramiento.

Existen dos modos fundamentales de polarización en un par de líneas de transmisión acopladas, el modo par y el modo impar. El modo par se tiene cuando las dos líneas de transmisión poseen el mismo voltaje (amplitud y fase) y conducen corrientes de igual magnitud y en la misma dirección. El modo impar se tiene cuando se aplican voltajes de igual amplitud pero de fases opuestas, y conducen corrientes de igual magnitud pero en direcciones opuestas [6, 7]. A modo general, la propagación de ondas en el par de líneas acopladas viene dado por una superposición de los modos par e impar, y generalmente, cada uno con diferentes amplitudes y fases [4].

Las condiciones de borde para el potencial normalizado  $\phi(x, y)$ , el cual satisface la ecuación de Laplace en la sección transversal del dispositivo, dependen del modo de polarización a las que están sometidas las líneas de transmisión, a saber:

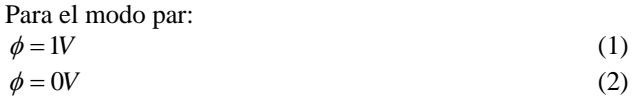

$$
\begin{aligned} \n\phi(-x, y) &= \phi(x, y) \\ \n\phi(x, -y) &= \phi(x, y) \n\end{aligned} \text{ para } 0 \le x \le a/2 \; ; \; 0 \le y \le h \tag{3}
$$

La ecuación (1) es para ambas microlíneas, la (2) para la pared conductora exterior y la (3) expresa la simetría del potencial en la estructura.

Para el modo impar:

$$
\phi = 1V\tag{4}
$$

$$
\phi = -1V\tag{5}
$$

$$
\phi = 0V\tag{6}
$$

$$
\phi(0, y) = 0V \quad para \quad -h \le y \le h \tag{7}
$$

$$
\begin{aligned}\n\phi(-x, y) &= \phi(x, y) \\
\phi(x, -y) &= \phi(x, y)\n\end{aligned}\n\text{ para } 0 \le x \le a/2 \; ; \; 0 \le y \le h \tag{8}
$$

La ecuación (4) es para una microlínea, la (5) para la otra microlínea, la (6) para la pared conductora exterior, la (7) y la (8) expresan la simetría del potencial en la estructura.

La impedancia característica para el modo par y el modo impar  $Zo^{p,i}$  de las líneas acopladas puede escribirse en términos de la capacitancia por unidad de longitud según cada modo  $C^{p,i}$ , la velocidad de la luz  $c$  y la permitividad relativa del substrato dieléctrico  $\varepsilon_r$  [8, 9]:

$$
Zo^{p,i} = \frac{\sqrt{\varepsilon_r}}{c \cdot C^{p,i}} \tag{9}
$$

Por su parte, la capacitancia por unidad de longitud de cada modo puede escribirse en términos de la energía eléctrica almacenada en la sección transversal del dispositivo, la cual a su vez se expresa en términos del potencial normalizado  $\phi^{p,i}$  de cada modo [8, 9]:

$$
C^{p,i} = \varepsilon_o \varepsilon_r \int_{-h-a/2}^{h-a/2} \left| \nabla \phi^{p,i} \right|^2 dx dy \tag{10}
$$

#### **3. ANÁLISIS EN EL DOMINIO TRANSFORMADO**

El ancho de la estructura a analizar en los casos de interés práctico es mucho mayor que el resto de las dimensiones de la misma, aún en el caso de que dicho ancho no sea infinito. Para resolver la ecuación de Laplace en el dominio (*x*, *y*) utilizando el Método de Diferencias finitas clásico, el cual emplea una rejilla de discretización uniforme, en el caso de ancho finito se requeriría de una enorme cantidad de puntos para obtener una resolución adecuada en la vecindad de los conductores centrales, que es donde el campo eléctrico y el potencial son más intensos y tienen mayor variación, y en el caso de ancho infinito se requeriría además truncar el dominio y aplicar condiciones de borde absorbentes.

En sitios alejados de los conductores centrales, el campo eléctrico y el potencial tienen una variación muy suave, por lo cual se podría utilizar una menor resolución. Se propone variar la resolución de la discretización en forma no lineal, lo cual equivale a hacer una compresión no lineal del espacio y aplicar una discretización uniforme en el dominio comprimido (*u*, *v*). Se habla de compresión espacial y no de transformación, para evitar la posible vinculación con la técnica de transformaciones conformes.

Las ecuaciones (11) y (12) definen el cambio de variables propuesto para la compresión espacial:

$$
u(x) = A \cdot \tan^{-1} [B(x - x_o)] + 1/2
$$
 (11)  

$$
v(y) = y/(2h)
$$
 (12)

donde a la función *u*(*x*) se le imponen las condiciones de borde  $u(0)=0$ ;  $u[(s+w)/2]=1/2$ ;  $u(a/2)=3/2$ . Las constantes *A, B y*  $x<sub>o</sub>$  de la transformación, según estas condiciones de borde, quedan:

$$
A = 1/2 \cdot \tan^{-1} \left( \sqrt{\frac{1 - 3\left(s + w\right)/a}{1 - \left(s + w\right)/a}} \right) \tag{13}
$$

$$
B = \frac{2}{(s+w)} \sqrt{\frac{1-3(s+w)/a}{1-(s+w)/a}}
$$
(14)

$$
x_o = \frac{s + w}{2} \tag{15}
$$

Nótese que estas constantes están definidas si  $a > 3(s+w)$ , lo cual establece el límite inferior para los anchos de substrato que pueden considerarse con la compresión espacial propuesta. No se utilizó compresión en el eje vertical porque el grosor del substrato es comparable al ancho de los conductores y a la separación entre los mismos para los casos de interés práctico.

La figura 2 muestra el primer cuadrante del arreglo Stripline acoplado en el dominio comprimido. Nótese que la estructura básica del dominio original se conserva en el dominio comprimido, sin embargo, el ancho y la altura son fijos, sin importar las dimensiones originales, lo que permite una aplicación eficiente del Método de Diferencias Finitas.

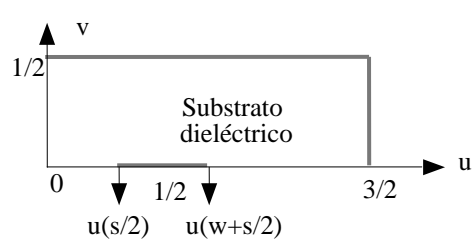

*Figura 2. Resultado de la compresión espacial del cuadrante superior derecho del dominio original. Las líneas gruesas representan a los conductores* 

La ecuación de Laplace en el dominio comprimido es:

$$
\frac{\partial}{\partial u} \left( \frac{\partial \phi}{\partial u} \frac{1}{h_u(u)} \right) \frac{1}{h_u(u)} + \frac{\partial}{\partial v} \left( \frac{\partial \phi}{\partial v} \frac{1}{h_v(v)} \right) \frac{1}{h_v(v)} = 0 \tag{16}
$$

donde  $h_u(u) = dx / du$  y  $h_v(v) = dy / dv$  son los coeficientes métricos del sistema de coordenadas (*u*, *v*).

Expandiendo la ecuación anterior queda:

$$
C_1(u)\frac{\partial^2 \phi}{\partial u^2} + C_2(v)\frac{\partial^2 \phi}{\partial v^2} + C_3(u)\frac{\partial \phi}{\partial u} + C_4(v)\frac{\partial \phi}{\partial v} = 0 \qquad (17)
$$

donde los coeficientes variables son de la forma:

$$
C_1(u) = \left(\frac{1}{h_u(u)}\right)^2 = (AB)^2 \cos^4\left(\frac{u - 1/2}{A}\right)
$$
 (18)

$$
C_2(v) = \left(\frac{1}{h_v(v)}\right)^2 = \left(\frac{1}{2h}\right)^2\tag{19}
$$

$$
C_3(u) = -\left(\frac{1}{h_u(u)}\right)^3 \frac{dh_u(u)}{du}
$$
  
= -2AB<sup>2</sup>·cos<sup>4</sup> $\left(\frac{u-1/2}{A}\right)$ tan $\left(\frac{u-1/2}{A}\right)$  (20)

$$
C_4(v) = -\left(\frac{1}{h_v(v)}\right)^3 \frac{dh_v(v)}{dv} = 0
$$
 (21)

 Sustituyendo en la ecuación (10) el cambio de variables correspondiente a las ecuaciones (11) y (12) se obtiene la ecuación para la capacitancia por unidad de longitud en el dominio comprimido:

$$
C = 4\varepsilon_o \varepsilon_r \int_0^{\frac{1}{2}\frac{3}{2}} \int_0^{\frac{\pi}{2}} \sqrt{\frac{C_1(u)}{C_2(v)} \left(\frac{\partial \phi}{\partial u}\right)^2} + \sqrt{\frac{C_2(v)}{C_1(u)} \left(\frac{\partial \phi}{\partial v}\right)^2} du dv \quad (22)
$$

#### **4. APLICACIÓN DEL MÉTODO DE DIFERENCIAS FINITAS**

Para resolver el potencial normalizado aplicando el Método de Diferencias Finitas, se discretiza uniformemente el dominio comprimido. Se escoge un espaciamiento ∆ = 1/(2*N*) (*N* entero). Así, en el dominio comprimido se dispone de 3*N*+1 nodos para representar el rango  $0 \le u \le 3/2$ , y de *N*+1 nodos para el rango  $0 \le v \le 1/2$ .

Se extendieron los rangos a *u* = −∆ y *v* = −∆ para considerar las simetrías horizontal y vertical de la estructura. Para los puntos en el dominio comprimido se cumple que  $u_i = \Delta(i-2)$ ,  $v_j = \Delta(j-2)$ , donde  $1 \le i \le 3N + 2$  y  $1 \le j \le N + 2$ .

Cada potencial en el dominio comprimido discreto se denota como  $\phi(u_i, v_j) = \phi_{i,j}$ . Aplicando el Método de Diferencias Finitas a la ecuación (17) y evaluando los coeficientes variables en el par ordenado (*ui, vj*), la ecuación del potencial normalizado queda como:

$$
\phi_{i,j} = d_{1i,j} \cdot \phi_{i+1,j} + d_{2i,j} \cdot \phi_{i-1,j} + d_{3i,j} \left( \phi_{i,j+1} + \phi_{i,j-1} \right) \tag{23}
$$

donde :

$$
d_{1i,j} = \frac{C_1(u_i) + \frac{\Delta}{2}C_3(u_i)}{2[C_1(u_i) + C_2(v_j)]}
$$
(24)

$$
d_{2i,j} = \frac{C_1(u_i) - \frac{\Delta}{2}C_3(u_i)}{2[C_1(u_i) + C_2(v_j)]}
$$
(25)

$$
d_{3i,j} = \frac{C_2(v_j)}{2[C_1(u_i) + C_2(v_j)]}
$$
(26)

Las ecuaciones (23) a (26) muestran que el potencial en un punto (*i,j*) (en el dominio comprimido) es el promedio ponderado de sus potenciales vecinos.

La ecuación (22), que expresa a la capacitancia por unidad de longitud, puede discretizarse reemplazando la integral doble en términos de sumatorias realizadas sobre elementos de área  $\Delta^2 = \Delta u \Delta v$ , para lo cual es necesario saber el valor del potencial en el centro  $(u_i + \Delta/2, v_i + \Delta/2)$  de cada elemento de área. Las derivadas parciales discretas en el centro de cada celda se obtienen promediando las derivadas de los bordes. De esta forma, la ecuación de la capacitancia por unidad de longitud queda:

$$
C = \varepsilon_o \varepsilon_r \sum_{i=2}^{3N+1} \sum_{j=2}^{N+1} \left[ X_{i,j} Y_{i,j} + X_{i,j}^{-1} Z_{i,j} \right]
$$
 (27)

donde:

$$
X_{i,j} = \sqrt{C_1 \left(u_i + \frac{\Delta}{2}\right)} / C_2 \left(v_j + \frac{\Delta}{2}\right)
$$
 (28)

$$
Y_{i,j} = \left[\phi_{i+1,j+1} - \phi_{i,j} - \phi_{i,j+1} + \phi_{i+1,j}\right]^2
$$
\n(29)

$$
Z_{i,j} = \left[\phi_{i+1,j+1} - \phi_{i,j} + \phi_{i,j+1} - \phi_{i+1,j}\right]^2
$$
 (30)

#### **5. IMPLEMENTACIÓN**

Para resolver la ecuación (23) de manera iterativa, se definen dos matrices: una matriz de potenciales  $[\phi]$ , donde se leen los potenciales de los nodos para sustituirlos en el lado derecho de la ecuación, y una matriz temporal  $|\phi|$ donde se almacenan los resultados del lado izquierdo, los cuales se usarán en la siguiente iteración. Al finalizarse cada iteración, se iguala la matriz de potenciales a la matriz temporal y se inicia una nueva iteración [8].

Para denotar la naturaleza iterativa de la solución, se modifica la ecuación (23):

$$
\widetilde{\phi}_{i,j}^{(k)} = d_{1i,j} \cdot \phi_{i+1,j}^{(k-1)} + d_{2i,j} \cdot \phi_{i-1,j}^{(k-1)} + d_{3i,j} \left( \phi_{i,j+1}^{(k-1)} + \phi_{i,j-1}^{(k-1)} \right)
$$
 (31)

donde *k* denota el índice de la iteración, y la tilde denota al elemento de la matriz temporal.

 El reemplazo de la matriz del potencial al finalizar cada iteración se puede escribir de la siguiente manera:

$$
[\phi]^{(k)} = [\widetilde{\phi}]^{(k)} \tag{32}
$$

A modo general, el programa de cómputo se divide en dos procesos, uno de inicialización de valores y otro de cálculos. En la inicialización se introducen las dimensiones de la estructura, la permitividad relativa y el modo de polarización, se inicializa la matriz de potenciales tomando en cuenta las condiciones de borde del modo correspondiente, y suponiendo que el potencial varía linealmente entre los conductores. Los potenciales en los nodos correspondientes a los conductores se mantienen constantes durante todo el ciclo iterativo. Se definen vectores y parámetros de transformación (los coeficientes variables discretos usados en el cálculo del potencial, además de otros parámetros).

El proceso de cálculo lleva consigo rutinas para calcular los potenciales, la capacitancia por unidad de longitud y la impedancia característica según el modo dado. En cada ciclo de iteración se calcula la matriz de potenciales de cada nodo, excepto en los correspondientes a los conductores cuyo potencial es constante, y en el caso del modo impar los potenciales de los nodos (2,*j*), que son cero. Se exceptúan también los nodos (*i,*1) para ambos modos de polarización, y a los nodos (1*,j*) para el modo par. Luego se realiza el reemplazo de la matriz de potenciales y en un ciclo aparte se aplican las condiciones de simetría a los nodos respectivos, igualando los potenciales de los nodos (*i*,1) con los (*i*,3) para ambos modos, y los potenciales de los nodos  $(1,j)$  con los  $(3,j)$  para el modo par.

 El cálculo de la capacitancia y de la impedancia característica se realizó cada 200 ciclos de iteración, en ese momento se calculó también el error relativo entre la impedancia característica actual y la anterior. Se culmina el ciclo de iteraciones cuando el error relativo del valor de la impedancia de las microlíneas entre cada 200 ciclos de iteración sea menor al 10<sup>−</sup><sup>4</sup> %, garantizando la culminación de los ciclos cuando la curva de tendencia del valor de la impedancia calculada se comporte como una asíntota. Para el caso de ancho finito, se tomó un número máximo de ciclos para cada tamaño de matriz correspondientes a los ciclos máximos requeridos en las matrices para las simulaciones con ancho infinito.

 El software empleado para realizar las simulaciones fue MatLab v5.3, en donde se desarrolló un panel de control que permite al usuario asignar los valores dimensionales de la estructura, la permitividad relativa del substrato y el modo de polarización [8]. Como resultados se obtienen el valor de la impedancia teórica del modo par o impar elegido (según las aproximaciones numéricas de Cohn); la Capacitancia por unidad de longitud, la Impedancia final de la simulación, y el error porcentual de estos valores para los dos últimos 200 ciclos de iteraciones.

#### **6. RESULTADOS**

 La primera etapa de la implementación asumió un ancho infinito del substrato  $(a = \infty)$  del Stripline, y posteriormente un ancho finito. Se utilizaron tres tamaños de matrices de potencial (3*N*+2 x *N*+2) en las simulaciones: 92x32; 122x42 y 152x52. Con esto, las matrices con menor

error relativo con respecto al valor teórico fueron las empleadas para la segunda etapa, la simulación de la estructura con variación del ancho del substrato

 Las figuras 3 y 4 muestran los resultados del cálculo de la impedancia en modo par (Zo par) e impar (Zo impar), respectivamente, comparados con las fórmulas de Cohn; suponiendo un substrato de ancho infinito, con  $\varepsilon_r = 1$ , para los rangos 0,05 ≤ *s*/ *h* ≤ 0,8 y 0,4 ≤ *w*/ *h* ≤ 5 .

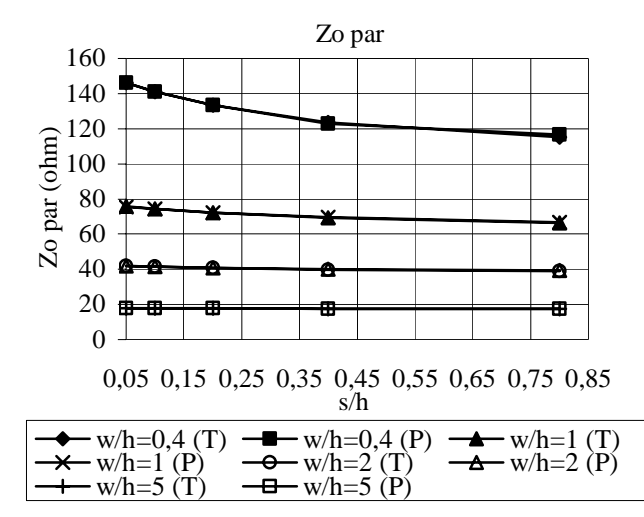

*Figura 3. Impedancia característica para el modo par de dos líneas Stripline acopladas simétricas. (T): Valor teórico según Cohn. (P): Valor calculado.* 

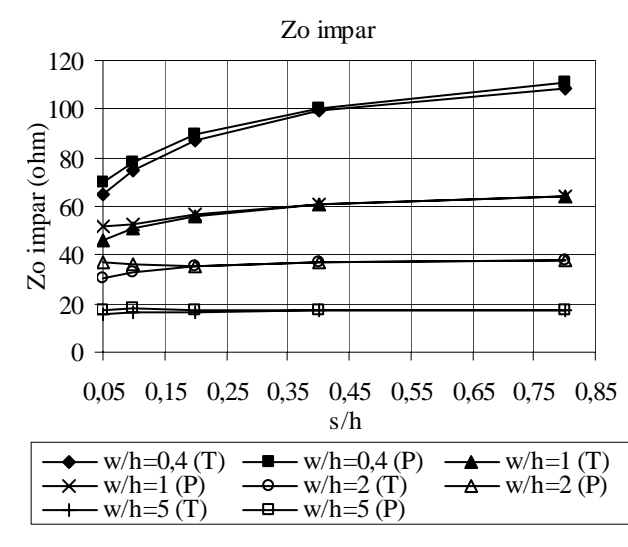

*Figura 4. Impedancia característica para el modo impar de dos líneas Stripline acopladas simétricas. (T): Valor teórico según Cohn. (P): Valor calculado.*

En las figuras 3 y 4 se observa que el valor obtenido después de las simulaciones de los diferentes valores dimensionales de las líneas acopladas, para ambos modos de polarización, concuerdan de forma satisfactoria con los valores teóricos. No obstante, en la figura 4 se observa un error mayor para *s*/*h* menor a 0,2; debido a que los tamaños

usados para las matrices de los potenciales discretos no resultaron suficientes como para adjudicar suficiente cantidad de puntos a la región entre las microlíneas, que en el modo impar exhibe un cambio de potencial de −1V a 1V.

Para las curvas correspondientes a *w*/*h*=0,4 existe una ligera separación ente ambas, pero por tener valores mayores de impedancia característica, habrá un error pequeño entre ambas.

Las figuras 5 y 6, modo par e impar respectivamente, muestran el error relativo entre la impedancia característica de cada modo, obtenida con distintos valores de ancho relativo del substrato *a*/(*s+w*), y la obtenida con substrato de ancho infinito, para diversos valores de separación relativa s/*h* entre microlíneas y para un ancho relativo de las microlíneas de *w*/*h*=1.

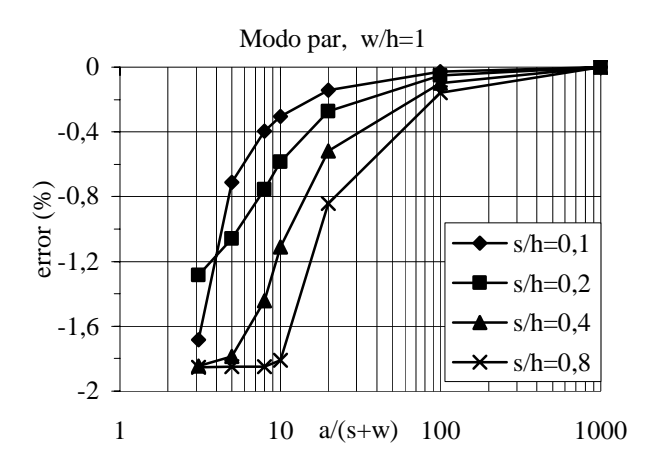

*Figura 5. Error relativo entre las impedancias características del modo par para estructuras con substrato de ancho finito e infinito, con w/h = 1.* 

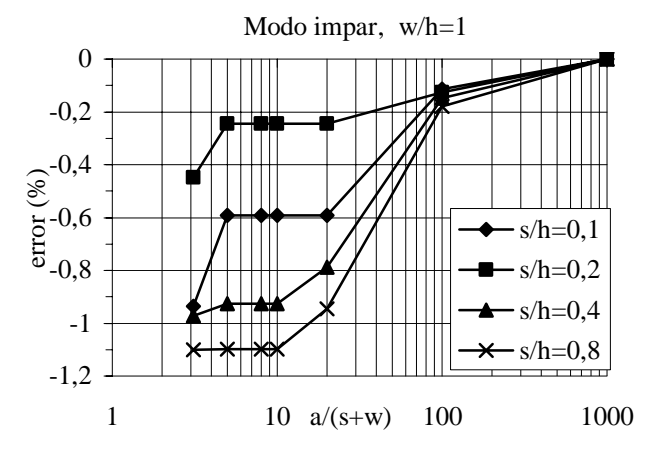

*Figura 6. Error relativo entre las impedancias características del modo impar para estructuras con substrato de ancho finito e infinito, con w/h = 1.* 

En las figuras 5 y 6 se observa que el valor de la impedancia característica de las estructuras con substrato de ancho finito es menor que el valor correspondiente a la

estructura con substrato de ancho infinito; y converge asintóticamente a este último, con una rapidez de convergencia que depende de la separación entre las microlíneas.

Por otra parte, la disminución del ancho del substrato afecta más a las microlíneas con mayor separación entre ellas, es decir, que estén más alejadas del centro de la estructura.

#### **7. CONCLUSIONES**

Se aplicó una Compresión Espacial junto con el Método de Diferencias Finitas para determinar las impedancias características de los modos par e impar de microlíneas Stripline acopladas simétricas en función del ancho de las microlíneas, y el ancho, grosor y permitividad relativa del substrato dieléctrico. El método propuesto permite analizar estructuras cuyo ancho puede ser limitado o ilimitado, lo cual puede ser de utilidad para establecer los límites de validez de las fórmulas usadas corrientemente para el diseño de líneas Stripline acopladas simétricas, las cuales suponen un substrato de ancho infinito.

Los resultados obtenidos para las impedancias características de líneas Stripline acopladas simétricas con un ancho de substrato infinito, concuerdan bastante bien con los obtenidos mediante aproximaciones numéricas de publicaciones especializadas. Las simulaciones realizadas con líneas de sustrato finito confirmaron que las impedancias características en este caso convergen asintóticamente a las impedancias de las líneas con sustrato de ancho infinito [8].

Se puede entonces concluir que los resultados obtenidos validan tanto la compresión espacial utilizada como el algoritmo empleado para el cálculo numérico de los potenciales normalizados y de las capacitancias por unidad de longitud.

El tiempo total de la simulación de dicho algoritmo de cálculo tarda menos de 2 horas, considerando la matriz de potencial de mayor tamaño y utilizando una PC Pentium 4. Los resultados de cada simulación quedan guardados en un archivo aparte en la PC. El software de cálculo proporciona suficientes recursos de cálculo para matrices, además de gran estabilidad debido a las grandes dimensiones que estas poseen. El aspecto gráfico del panel de control permitió ser sencillo y de fácil manejo.

Pueden modificarse las ecuaciones de compresión espacial para obtener mayor resolución en la región de separación entre las microlíneas en el dominio comprimido. Con esto es posible ampliar el rango de las simulaciones y obtener valores de impedancia característica para los casos en que *s*/*h* es muy pequeño. Así mismo, el presente método puede extenderse al análisis de líneas Microstrip acopladas simétricas, aplicando también compresiones espaciales en dirección vertical.

#### **REFERENCIAS**

[1] O. Sucre, D. Suster, "Finite-Difference computation of the characteristic impedance of unbounded Striplines and Microstrip lines," *Proceedings of the 1995 First IEEE International Caracas Conference on Devices, Circuits, and Systems*, December 1995, págs. 323-327.

[2] O. Sucre, D. Suster, "Finite Difference Solution of the Transverse Laplace Equation in Unbounded Planar Transmission Lines", *IEE Computation in Electromagnetics*, Publicación de Conferencias IEE Nº 420, Abril 1996, págs. 259-264.

[3] O. Sucre, D. Suster, "Solución de Problemas de Contorno Bidimensionales Ilimitados usando el Método de Diferencias Finitas", *Métodos Numéricos y Simulaciones en Ingeniería*, 1996, págs. 61-68.

[4] R. K. Hoffmann, *"Handbook of Microwave Integrated Circuits"*, libro, Artech House Inc., 1987.

[5] H. Jr. Howe, *"Stripline Circuit Design"*, libro, Artech House Inc., 1974.

[6] R. G. Brown, R. A. Sharpe, W. L. Hughes, R. E. Post, *"Lines, Waves and Antennas"*, libro, John Wiley and Sons Inc., 1973.

[7] S. B. Cohn, "Shielded Coupled-Strip Transmission Line", *IRE Transactions on Microwave Theory and Techniques*, Oct. 1955, págs. 29-38.

[8] J. Zambrano; *"Estudio de Líneas Stripline acopladas simétricas utilizando Diferencias Finitas y Compresión Espacial"*, Proyecto de Grado, Universidad Simón Bolívar, Venezuela. Junio 2003.

[9] L. N. Dworsky, *"Modern Transmission Line Theory and Applications"*, libro, John Wiley & Sons Inc., 1979.

#### **MICROBIOGRAFÍAS DE LOS AUTORES**

**Orlando Sucre** nació en Caracas, Venezuela, en 1960. Obtuvo el título de Ingeniero Electrónico (Cum Laude) en la Universidad Simón Bolívar en 1984, el de Magíster en Ingeniería Electrónica (graduado con honores) en la misma universidad en 1992, y el de Especialista en Educación en la Universidad Católica Andrés Bello en 2003. Es profesor Asociado de la Universidad Simón Bolívar adscrito al Departamento de Electrónica y Circuitos, y actualmente ejerce el cargo de Coordinador de Ingeniería Electrónica.

**Jesús Zambrano** nació en Ocumare del Tuy, Venezuela, en 1982. Obtuvo el título de Ingeniero Electrónico en la Universidad Simón Bolívar en septiembre de 2003, logrando el primer puesto en su promoción. Estuvo entre los 30 estudiantes de pregrado con más de 170 créditos aprobados y con más alto índice académico en el año 2002.